# **Quick Start: Preparing Your Multi-project Application Using ASSIST**

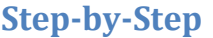

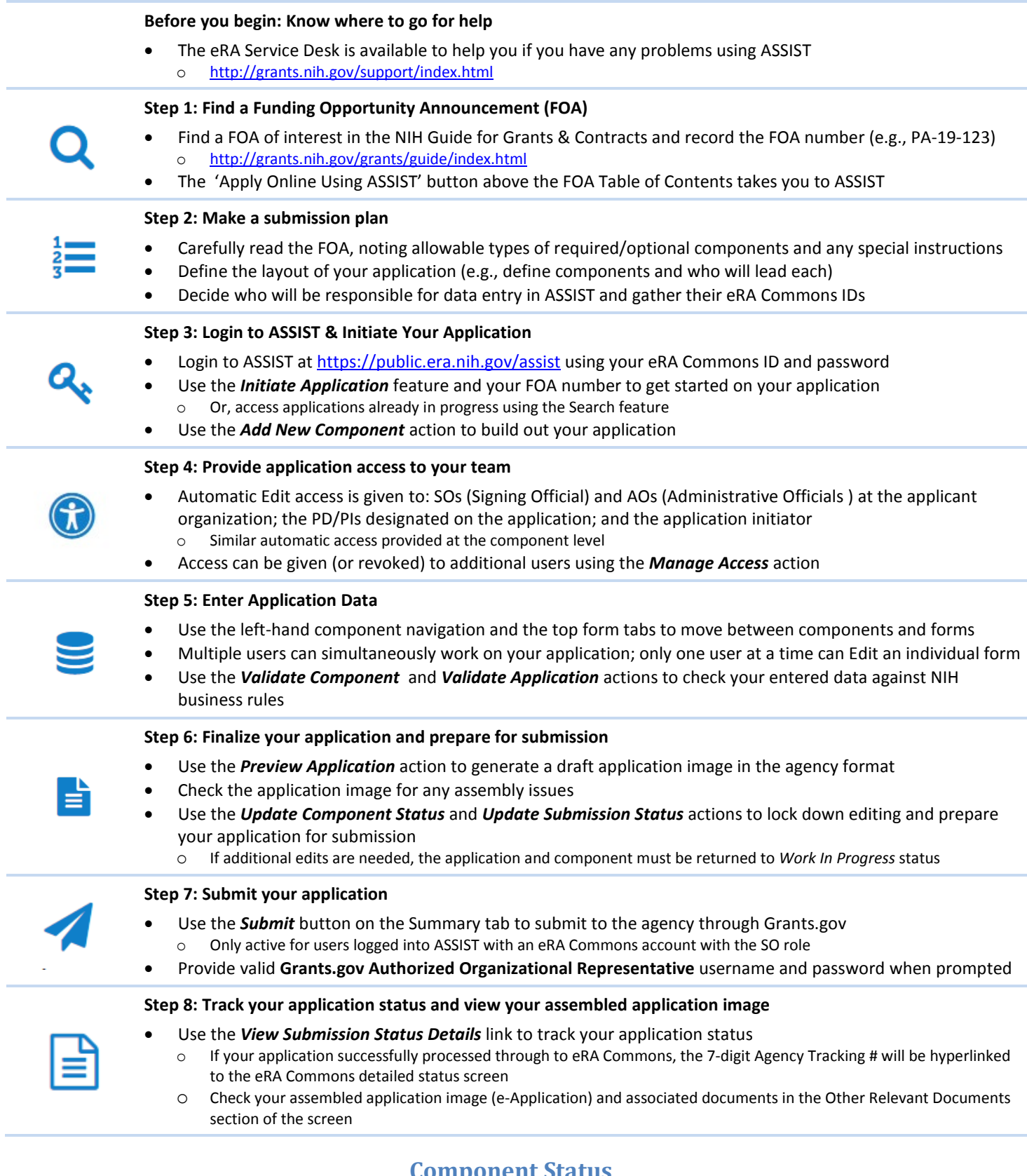

#### **Component Status**

• **Work In Progress** – Allows editing

- **Complete** Component data entry is complete
- **Final** Component has been reviewed by applicant organization and incorporated into the application

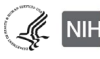

# **Quick Start: Preparing Your Multi-project Application Using ASSIST**

### **Application/Submission Status**

- **Work In Progress**  Allows editing
- All Components Final All components must be in 'Final' status
- **Ready for Submission**  Before status is changed, ASSIST does a final validation check on your application
- **Submitted** Automatically set after submitting to Grants.gov

#### **ASSIST Actions**

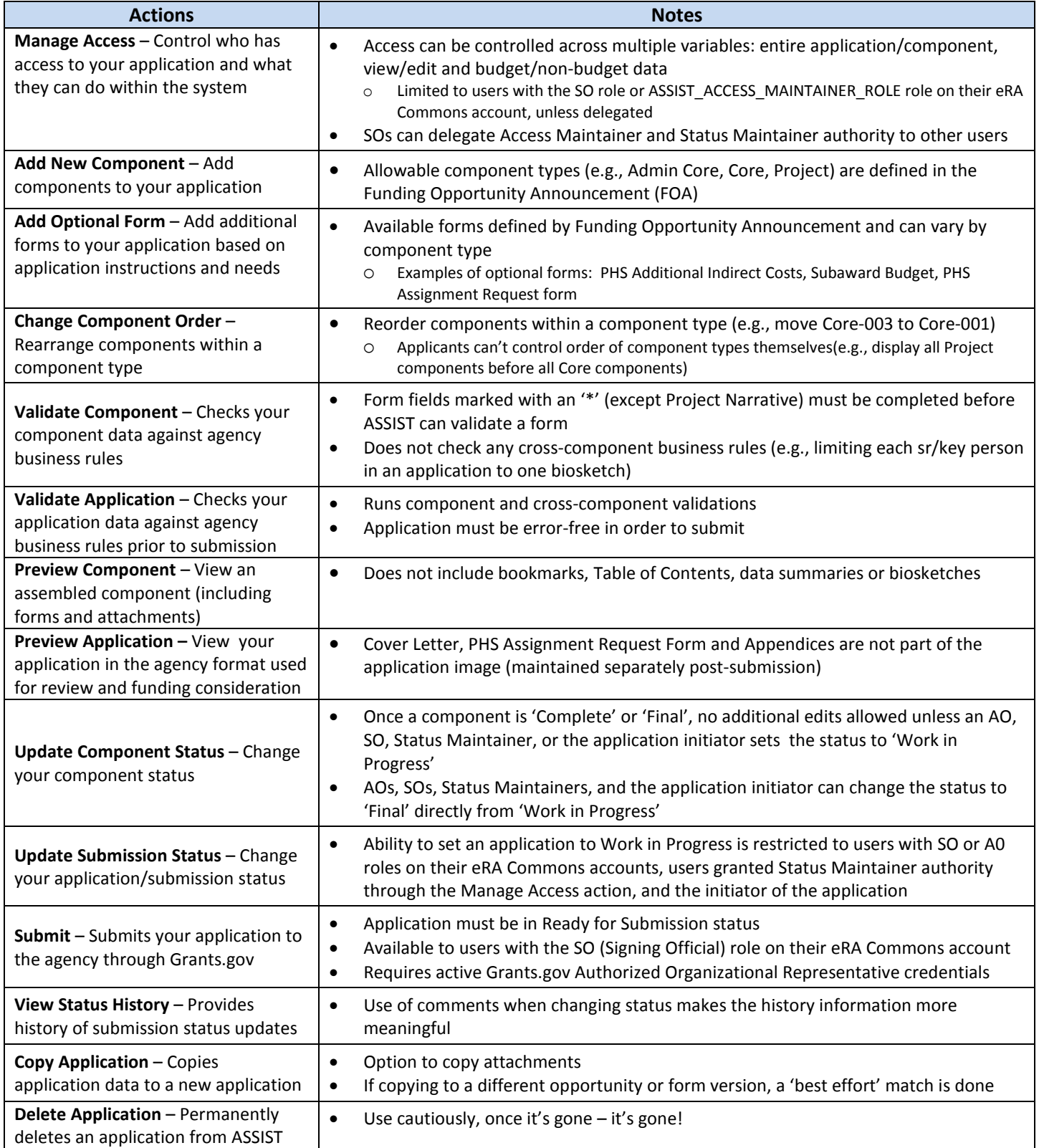

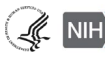